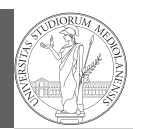

Functions

# Programming in Python $1$

#### Mattia Monga

Dip. di Informatica Università degli Studi di Milano, Italia mattia.monga@unimi.it

#### Academic year 2022/23, I semester

 $^1$ @ $\circ$ @2022 M. Monga. Creative Commons Attribuzione — Condividi allo stesso modo 4.0<br>Internazionale. http://creativecommons.org/licenses/by-sa/4.0/deed.it

### <span id="page-0-0"></span>**Summary**

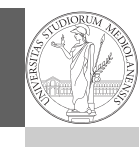

PyQB [M](#page-2-0)onga Functions

1

#### In Python3

- Variables are names to refer to objects;
- Objects are elements of types, which define the operati[ons](#page-0-0) that make sense on them;
- [Therefore, the basic instructions are the](https://docs.python.org/3/library/functions.html) assignment (bind a name to an object), [the proper operations for](https://docs.python.org/3/library/functions.html) each object, and the commands to ask the services of the operating system;
- One can a[lter the otherwise str](mattia.monga@unimi.it)ictly sequential execution of instruction with control flow statements: if, for, while.

Remember that in python3, indentation matters (it is part of the syntax).

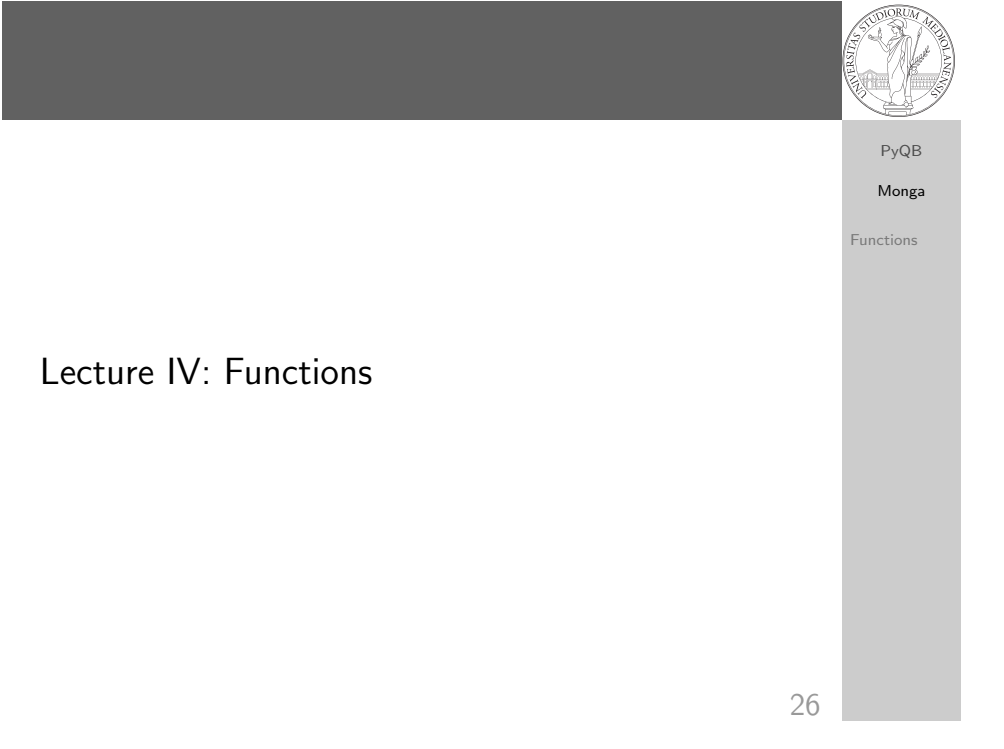

## Proper operations

 $\bullet$  On objects one can apply binary and unary operators: 2  $\ast$  $3 - (-5.0)$  not True 'foo' + 'bar'...

PyQB Monga

- 
- Functions
- $\bullet$  There also built-in functions like  $max(8,5,6)$ , the full list is here: https:

//docs.python.org/3/library/functions.html

- (syntactically, commands like print or input cannot be distinguished from other built-in functions)
- Every object has methods that can be applied with the so called dot notation: (3.2).is\_integer() 'foo'.upper() 'xxx'.startswith('z'); the list of which methods an object has is given by dir(object).

# Definition of functions

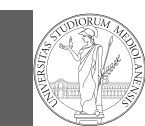

As variables are names for objects, one can also name fragments of code:

Functions

PyQB Monga

```
def cube(x: int) \Rightarrow int:square = x * xreturn square * x
```
Now we have a new operation cube, acting on ints: cube(3). Type hints are optional (and ignored, you can call cube(3.2) or cube('foo')), but very useful for humans (and tools like mypy).

```
# Equivalent
def cube(x):
```

```
square = x * xreturn square * x
```
29

PyQB [M](#page-0-0)onga ctions

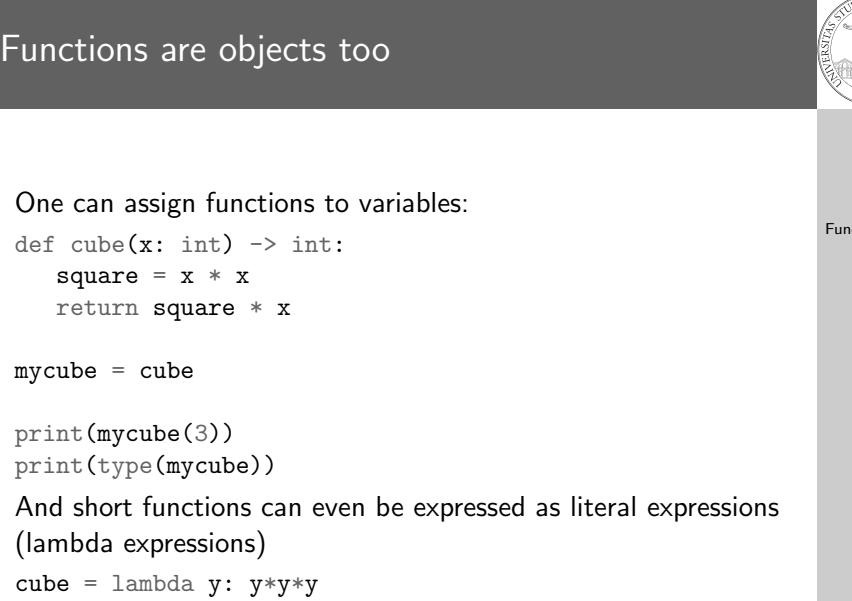

## A function computes a result

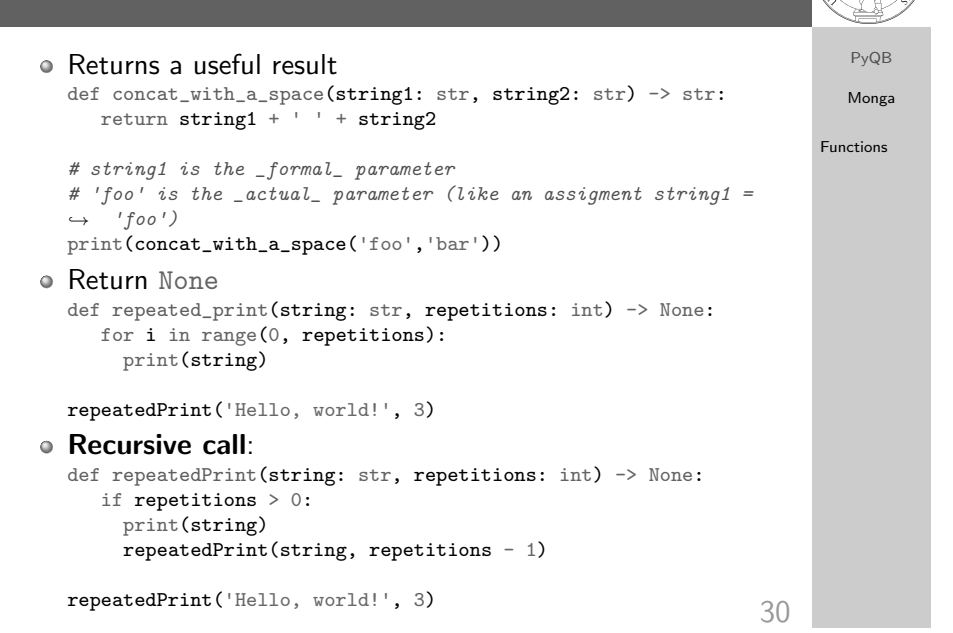

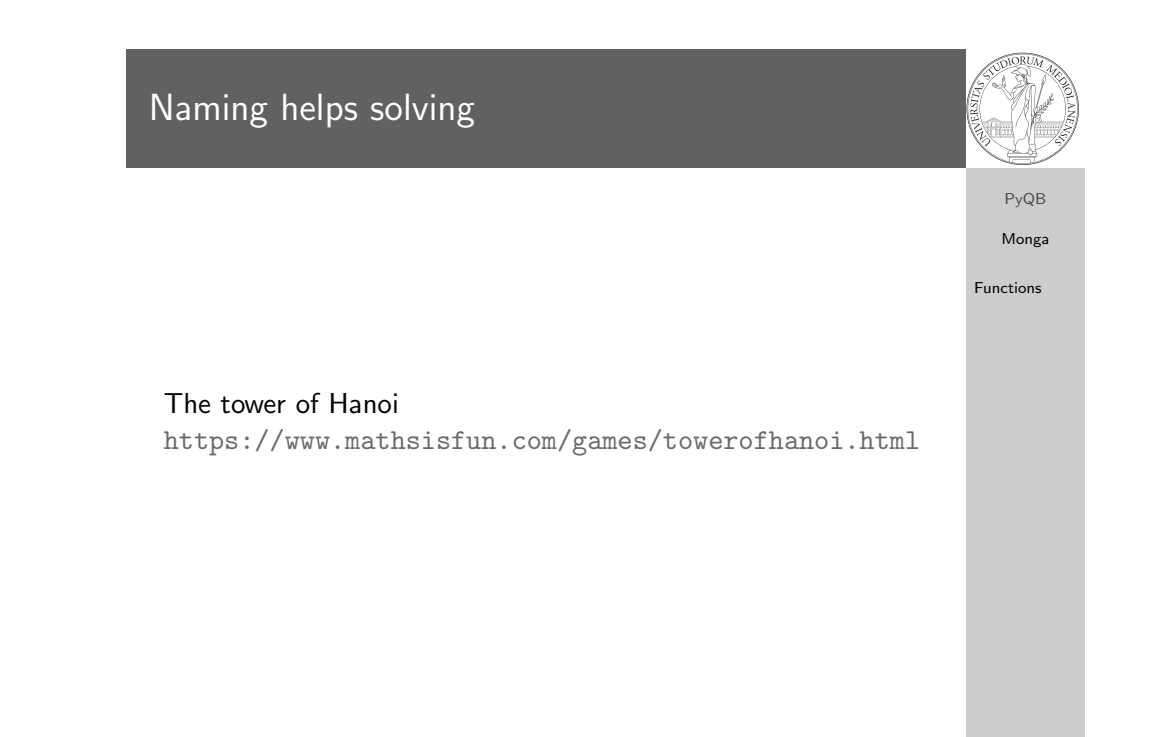

## Describe the moves for a solution

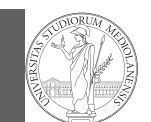

Recursive thinking is a powerful problem solving technique and it can be translated to Python thanks to recursive calls. Hanoi moves  $A \rightarrow C$ :

Monga Functions

PyQB

- $\bullet$  In A there is just one disk: move it to C
- $\bullet$  Otherwise in A there are *n* disks (> 1):
	- leap of faith! I suppose to know the moves needed to move  $n - 1$  disk; then
		- apply this (supposed) solution to move  $n-1$  disks from A to  $B$  (leveraging on  $C$ , empty, as the third pole)
		- move the last disk from A to C
		- apply the (supposed) solution to move  $n 1$  disks from B to  $C$  (leveraging on  $A$ , now empty, as the third pole)

This implicit description solve the problem! Finding a non-recursive solution is possible but not that easy.

33

### <span id="page-2-0"></span>**Homework**

PyQB [M](#page-0-0)onga

[Functi](#page-0-0)ons

https://classroom.github.com/a/w8eFXVbn

In Python

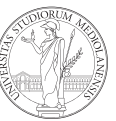

### def hanoi(n: int, a\_from: str, c\_to: str,  $\rightarrow$  b intermediate: str) -> None: if  $n == 1$ : print('Move 1 disk from  $' + a$  from  $+ '$  to  $' + c$  to) else: hanoi( $n - 1$ , a\_from, b\_intermediate, c\_to) print('Move 1 disk from  $' + a$  from  $+ '$  to  $' + c$  to) hanoi(n - 1, b\_intermediate, c\_to, a\_from) hanoi(3, 'A', 'C', 'B')

34

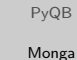

Functions